# **Example for fullpage floats**

Herbert Voß

June 19, 2021

## **Contents**

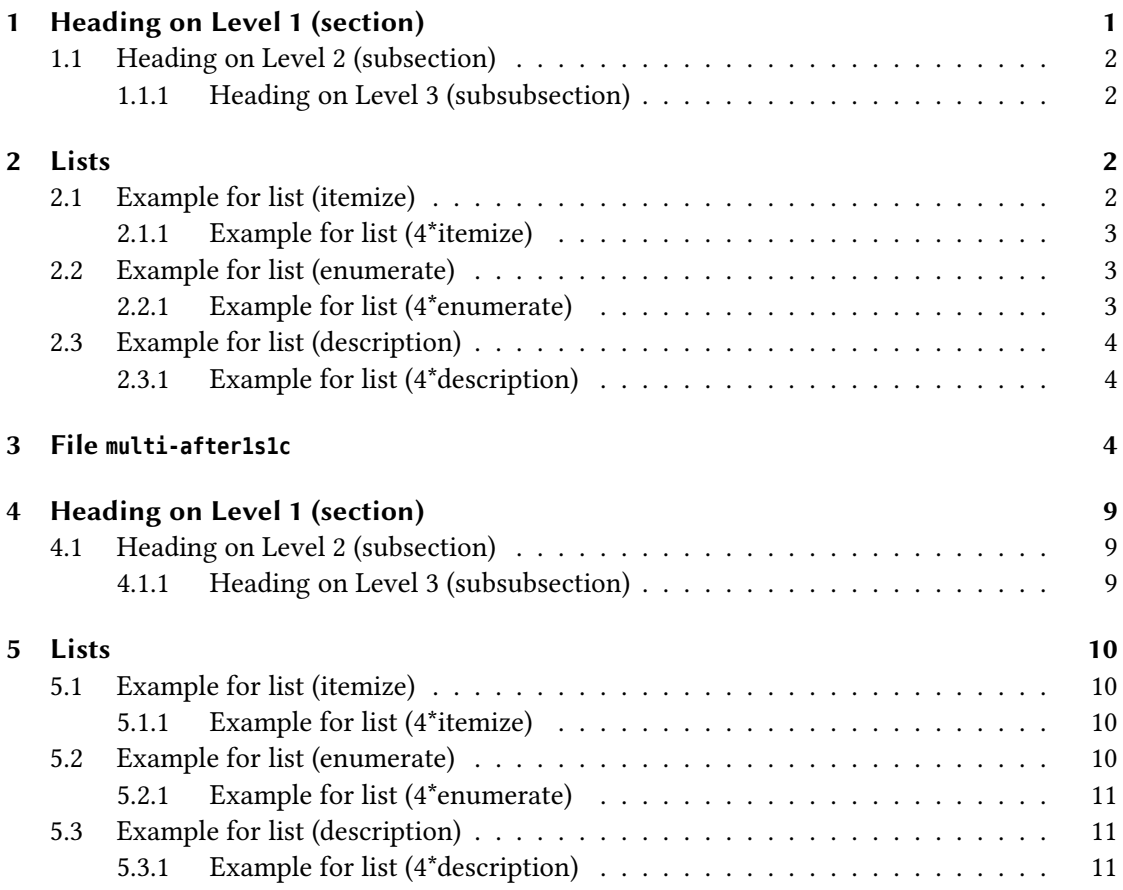

## <span id="page-0-0"></span>**1 Heading on Level 1 (section)**

Hello, here is some text without a meaning. This text should show what a printed text will look like at this place. If you read this text, you will get no information. Really? Is there no

information? Is there a difference between this text and some nonsense like "Huardest gefburn"? Kjift – not at all! A blind text like this gives you information about the selected font, how the letters are written and an impression of the look. This text should contain all letters of the alphabet and it should be written in of the original language. There is no need for special content, but the length of words should match the language.

#### <span id="page-1-0"></span>**1.1 Heading on Level 2 (subsection)**

Hello, here is some text without a meaning. This text should show what a printed text will look like at this place. If you read this text, you will get no information. Really? Is there no information? Is there a difference between this text and some nonsense like "Huardest gefburn"? Kjift – not at all! A blind text like this gives you information about the selected font, how the letters are written and an impression of the look. This text should contain all letters of the alphabet and it should be written in of the original language. There is no need for special content, but the length of words should match the language.

#### <span id="page-1-1"></span>**1.1.1 Heading on Level 3 (subsubsection)**

Hello, here is some text without a meaning. This text should show what a printed text will look like at this place. If you read this text, you will get no information. Really? Is there no information? Is there a difference between this text and some nonsense like "Huardest gefburn"? Kjift – not at all! A blind text like this gives you information about the selected font, how the letters are written and an impression of the look. This text should contain all letters of the alphabet and it should be written in of the original language. There is no need for special content, but the length of words should match the language.

**Heading on Level 4 (paragraph)** Hello, here is some text without a meaning. This text should show what a printed text will look like at this place. If you read this text, you will get no information. Really? Is there no information? Is there a difference between this text and some nonsense like "Huardest gefburn"? Kjift – not at all! A blind text like this gives you information about the selected font, how the letters are written and an impression of the look. This text should contain all letters of the alphabet and it should be written in of the original language. There is no need for special content, but the length of words should match the language.

## <span id="page-1-2"></span>**2 Lists**

#### <span id="page-1-3"></span>**2.1 Example for list (itemize)**

- First item in a list
- Second item in a list
- Third item in a list
- Fourth item in a list

• Fifth item in a list

## <span id="page-2-0"></span>**2.1.1 Example for list (4\*itemize)**

- First item in a list
	- **–** First item in a list
		- ∗ First item in a list
			- · First item in a list
			- · Second item in a list
		- ∗ Second item in a list
	- **–** Second item in a list
- Second item in a list

## <span id="page-2-1"></span>**2.2 Example for list (enumerate)**

- 1. First item in a list
- 2. Second item in a list
- 3. Third item in a list
- 4. Fourth item in a list
- 5. Fifth item in a list

### <span id="page-2-2"></span>**2.2.1 Example for list (4\*enumerate)**

- 1. First item in a list
	- a) First item in a list
		- i. First item in a list
			- A. First item in a list
			- B. Second item in a list
		- ii. Second item in a list
	- b) Second item in a list
- 2. Second item in a list

#### <span id="page-3-0"></span>**2.3 Example for list (description)**

**First** item in a list **Second** item in a list **Third** item in a list **Fourth** item in a list **Fifth** item in a list

#### <span id="page-3-1"></span>**2.3.1 Example for list (4\*description)**

**First** item in a list **First** item in a list **First** item in a list **First** item in a list **Second** item in a list **Second** item in a list **Second** item in a list

**Second** item in a list

## <span id="page-3-2"></span>**3 File multi-after1s1c**

The multi images~\vref{img:demo0} has a caption~\vpageref{img:demo0-cap}.

The fullpage multifloat [1 on page 6](#page-5-0) has a caption on page [7.](#page-6-0)

```
\captionsetup{singlelinecheck=false}
\hvFloat[fullpage,capPos=after,multiFloat,vFill]%
 +{figure}{\includegraphics[width=\linewidth]{CTAN}}%% no 1
  [Short caption A]%
  {A Caption A of a ''fullpage'' object, which follows on the left or
   right column. This can be an even or odd page. And some more text whch has no
   real meaning because it fills only the space for a long caption.}%
  {img:demo0}%
 +{table}{\begin{tabular}{lrcp{3cm}}\hline % no 2
          Linksbündig & Rechtsbündig & Zentriert & Parbox\\\hline
          L & R & C & P\\
          left & right & center & Text with possible linebreaks\\
          \multicolumn{4}{c}{Multicolumn over all columns}\\\hline
         \end{tabular}}%
  [Short Caption B]%
  {A Caption B of a ''fullpage'' object, which follows on the left or
```
#### <sup>3</sup> File multi-after1s1c

```
right column. This can be an even or odd page.}{}%
+{figure}{\includegraphics[width=\linewidth]{CTAN}}%% no 3
{A Caption C of a ''fullpage'' object, which follows on the left or
   right column.}%
{img:demo1}
+{figure}{\includegraphics[width=\linewidth]{CTAN}}%% no 4
{A Caption C of a ''fullpage'' object, which follows on the left or
   right column.}%
{img:demo2}
```
#### Float Multi

Hello, here is some text without a meaning. This text should show what a printed text will look like at this place. If you read this text, you will get no information. Really? Is there no information? Is there a difference between this text and some nonsense like "Huardest gefburn"? Kjift – not at all! A blind text like this gives you information about the selected font, how the letters are written and an impression of the look. This text should contain all letters of the alphabet and it should be written in of the original language. There is no need for spe- cial contents, but the length of words should match the language.

Hello, here is the second paragraph. Hello, here is some text without a meaning. This text should show what a printed text will look like at this place. If you read this text, you will get no information. Really? Is there no information? Is there a difference between this text and some nonsense like "Huardest gef- burn"? Kjift – not at all! A blind text like this gives you information about the selected font, how the letters are written and an impression of the look. This text should contain all letters of the alphabet and it should be written in of the original language. There is no need for spe- cial contents, but the length of words should match the language.

Hello, here is the third paragraph. Hello, here is some text without a meaning. This text should show what a printed text will look like at this place. If you read this text, you will get no information. Really? Is there no information? Is there a difference between this text and some nonsense like "Huardest gef- burn"? Kjift – not at all! A blind text like this gives you information about the selected font, how the letters are written and an impression of the look. This text should contain all letters of the alphabet and it should be written in of the original language. There is no need for spe- cial contents, but the length of words should match the language.

Hello, here is the forth paragraph. Hello, here is some text without a meaning. This text should show what a printed text will look like at this place. If you read this text, you will get no information. Really? Is there no information? Is there a difference between this text and some nonsense like "Huardest gef- burn"? Kjift – not at all! A blind text like this gives you information about the selected font, how the letters are written and an impression of the look. This text should contain all letters of the alphabet and it should be written in of the original language. There is no need for spe- cial contents, but the length of words should match the language.

Hello, here is the fifth paragraph. Hello, here is some text without a meaning. This text should show what a printed text will look like at this place. If you read this text, you will get no information. Really? Is there no information? Is there a difference between this text and

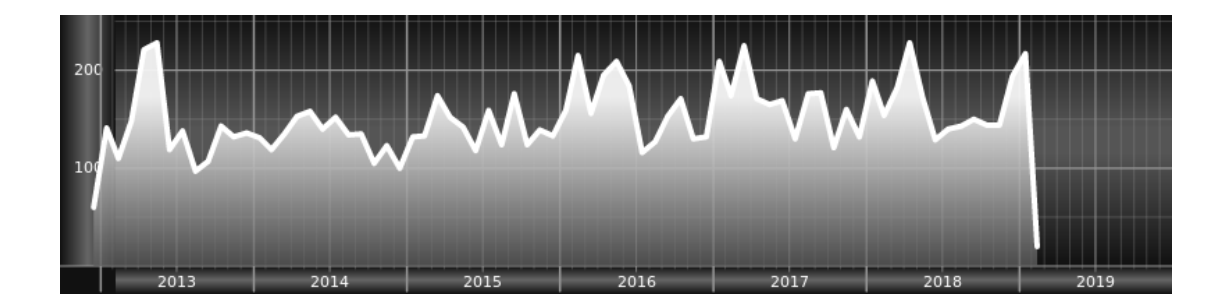

<span id="page-5-0"></span>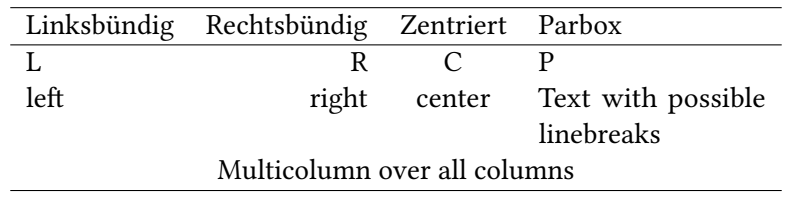

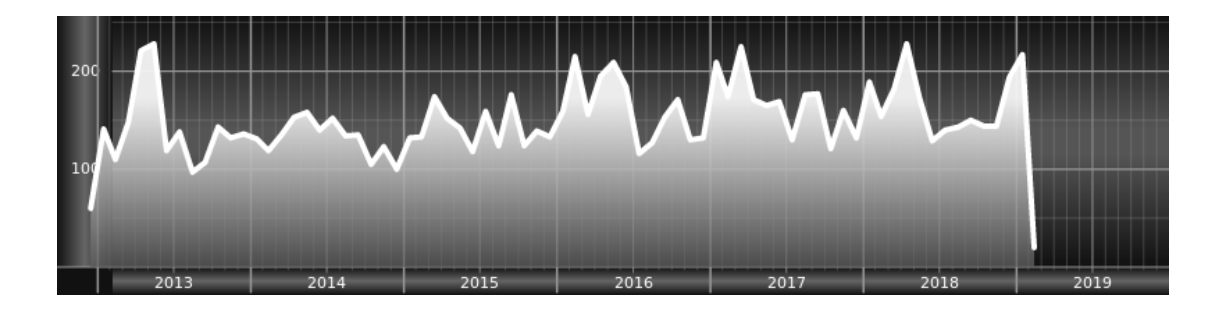

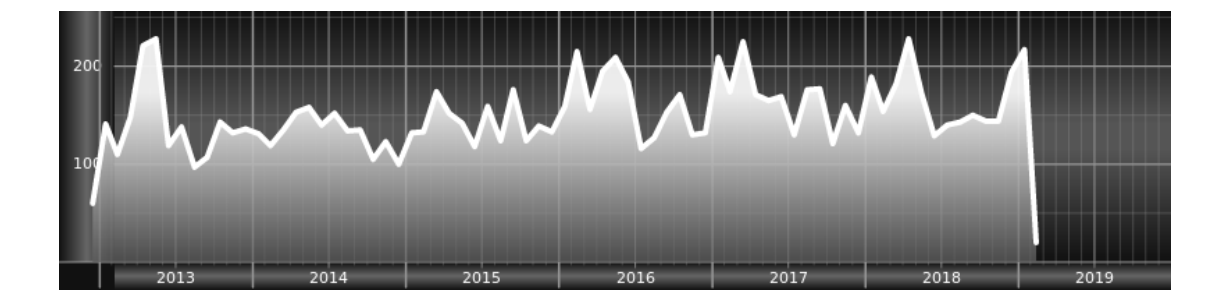

#### <sup>3</sup> File multi-after1s1c

some nonsense like "Huardest gef- burn"? Kjift – not at all! A blind text like this gives you information about the selected font, how the letters are written and an impression of the look. This text should contain all letters of the alphabet and it should be written in of the original language. There is no need for spe- cial contents, but the length of words should match the language.

```
\captionsetup{singlelinecheck=false}
\hvFloat[fullpage,capPos=after,multiFloat,vFill]%
 +{figure}{\includegraphics[width=\linewidth]{CTAN}}%% no 1
  [Short caption A]%
  {A Caption A of a ''fullpage'' object, which follows on the left or
   right column. This can be an even or odd page. And some more text whch has no
   real meaning because it fills only the space for a long caption.}%
  {img:demo3}%
 +{table}{\begin{tabular}{lrcp{3cm}}\hline % no 2
          Linksbündig & Rechtsbündig & Zentriert & Parbox\\\hline
          L & R & C & P\\
          left & right & center & Text with possible linebreaks\\
          \multicolumn{4}{c}{Multicolumn over all columns}\\\hline
         \end{tabular}}%
  [Short Caption B]%
  {A Caption B of a ''fullpage'' object, which follows on the left or
       right column. This can be an even or odd page.}{}%
 +{figure}{\includegraphics[width=\linewidth]{CTAN}}%% no 3
  {A Caption C of a ''fullpage'' object, which follows on the left or
     right column.}%
  {img:demo4}
 +{figure}{\includegraphics[width=\linewidth]{CTAN}}%% no 4
  {A Caption C of a ''fullpage'' object, which follows on the left or
     right column.}%
  {img:demo5}
```
#### Float Multi

<span id="page-6-0"></span>Figure 1: A Caption A of a "fullpage" object, which follows on the left or right column. This can be an even or odd page. And some more text whch has no real meaning because it fills only the space for a long caption.

Table 1: A Caption B of a "fullpage" object, which follows on the left or right column. This can be an even or odd page.

Figure 2: A Caption C of a "fullpage" object, which follows on the left or right column.

Figure 3: A Caption D of a "fullpage" object, which follows on the left or right column.

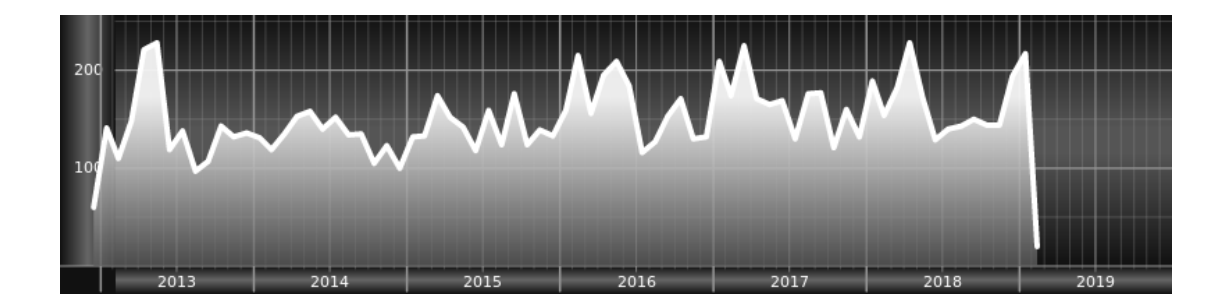

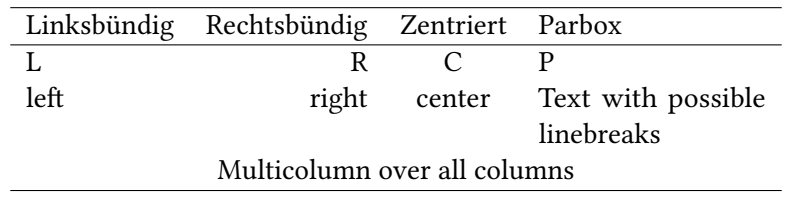

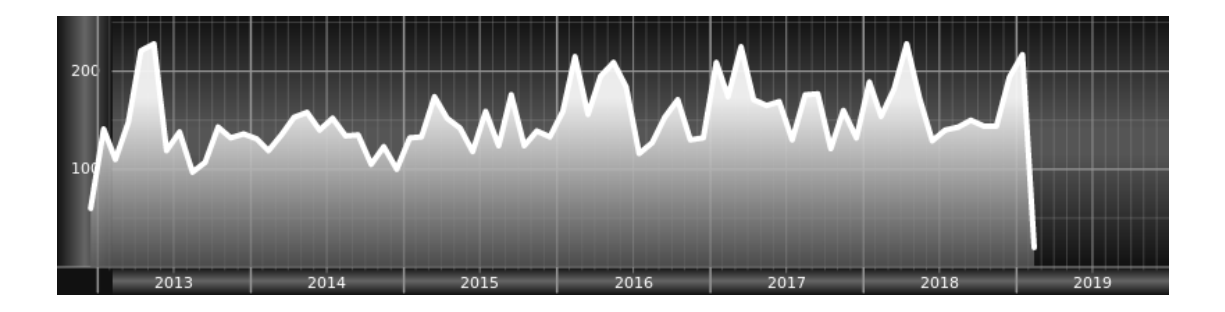

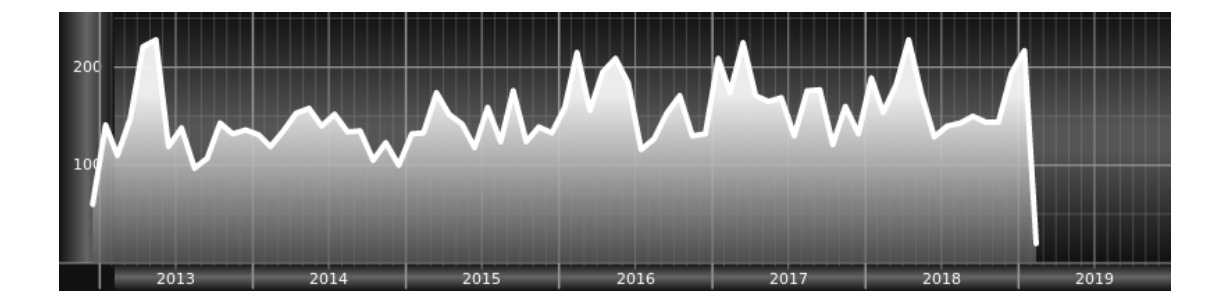

## <span id="page-8-0"></span>**4 Heading on Level 1 (section)**

Hello, here is some text without a meaning. This text should show what a printed text will look like at this place. If you read this text, you will get no information. Really? Is there no information? Is there a difference between this text and some nonsense like "Huardest gefburn"? Kjift – not at all! A blind text like this gives you information about the selected font, how the letters are written and an impression of the look. This text should contain all letters of the alphabet and it should be written in of the original language. There is no need for special content, but the length of words should match the language.

## <span id="page-8-1"></span>**4.1 Heading on Level 2 (subsection)**

Hello, here is some text without a meaning. This text should show what a printed text will look like at this place. If you read this text, you will get no information. Really? Is there no information? Is there a difference between this text and some nonsense like "Huardest gefburn"? Kjift – not at all! A blind text like this gives you information about the selected font, how the letters are written and an impression of the look. This text should contain all letters of the alphabet and it should be written in of the original language. There is no need for special content, but the length of words should match the language.

## <span id="page-8-2"></span>**4.1.1 Heading on Level 3 (subsubsection)**

Hello, here is some text without a meaning. This text should show what a printed text will look like at this place. If you read this text, you will get no information. Really? Is there no information? Is there a difference between this text and some nonsense like "Huardest gefburn"? Kjift – not at all! A blind text like this gives you information about the selected font, how the letters are written and an impression of the look. This text should contain all letters of the alphabet and it should be written in of the original language. There is no need for special content, but the length of words should match the language.

**Heading on Level 4 (paragraph)** Hello, here is some text without a meaning. This text should show what a printed text will look like at this place. If you read this text, you will get no information. Really? Is there no information? Is there a difference between this text and some nonsense like "Huardest gefburn"? Kjift – not at all! A blind text like this gives you information

Figure 4: A Caption A of a "fullpage" object, which follows on the left or right column. This can be an even or odd page. And some more text whch has no real meaning because it fills only the space for a long caption.

Table 2: A Caption B of a "fullpage" object, which follows on the left or right column. This can be an even or odd page.

Figure 5: A Caption C of a "fullpage" object, which follows on the left or right column.

Figure 6: A Caption D of a "fullpage" object, which follows on the left or right column.

#### <sup>5</sup> Lists

about the selected font, how the letters are written and an impression of the look. This text should contain all letters of the alphabet and it should be written in of the original language. There is no need for special content, but the length of words should match the language.

## <span id="page-9-0"></span>**5 Lists**

## <span id="page-9-1"></span>**5.1 Example for list (itemize)**

- First item in a list
- Second item in a list
- Third item in a list
- Fourth item in a list
- Fifth item in a list

#### <span id="page-9-2"></span>**5.1.1 Example for list (4\*itemize)**

- First item in a list
	- **–** First item in a list
		- ∗ First item in a list
			- · First item in a list
			- · Second item in a list
		- ∗ Second item in a list
	- **–** Second item in a list
- Second item in a list

#### <span id="page-9-3"></span>**5.2 Example for list (enumerate)**

- 1. First item in a list
- 2. Second item in a list
- 3. Third item in a list
- 4. Fourth item in a list
- 5. Fifth item in a list

#### <span id="page-10-0"></span>**5.2.1 Example for list (4\*enumerate)**

- 1. First item in a list
	- a) First item in a list
		- i. First item in a list
			- A. First item in a list
			- B. Second item in a list
		- ii. Second item in a list
	- b) Second item in a list
- 2. Second item in a list

#### <span id="page-10-1"></span>**5.3 Example for list (description)**

**First** item in a list

- **Second** item in a list
- **Third** item in a list
- **Fourth** item in a list

**Fifth** item in a list

#### <span id="page-10-2"></span>**5.3.1 Example for list (4\*description)**

**First** item in a list

**First** item in a list

**First** item in a list

**First** item in a list

**Second** item in a list

**Second** item in a list

**Second** item in a list

**Second** item in a list

Hello, here is some text without a meaning. This text should show what a printed text will look like at this place. If you read this text, you will get no information. Really? Is there no information? Is there a difference between this text and some nonsense like "Huardest gefburn"? Kjift – not at all! A blind text like this gives you information about the selected font, how the letters are written and an impression of the look. This text should contain all letters of the alphabet and it should be written in of the original language. There is no need for spe- cial contents, but the length of words should match the language.

#### <sup>5</sup> Lists

Hello, here is the second paragraph. Hello, here is some text without a meaning. This text should show what a printed text will look like at this place. If you read this text, you will get no information. Really? Is there no information? Is there a difference between this text and some nonsense like "Huardest gef- burn"? Kjift – not at all! A blind text like this gives you information about the selected font, how the letters are written and an impression of the look. This text should contain all letters of the alphabet and it should be written in of the original language. There is no need for spe- cial contents, but the length of words should match the language.

Hello, here is the third paragraph. Hello, here is some text without a meaning. This text should show what a printed text will look like at this place. If you read this text, you will get no information. Really? Is there no information? Is there a difference between this text and some nonsense like "Huardest gef- burn"? Kjift – not at all! A blind text like this gives you information about the selected font, how the letters are written and an impression of the look. This text should contain all letters of the alphabet and it should be written in of the original language. There is no need for spe- cial contents, but the length of words should match the language.

Hello, here is the forth paragraph. Hello, here is some text without a meaning. This text should show what a printed text will look like at this place. If you read this text, you will get no information. Really? Is there no information? Is there a difference between this text and some nonsense like "Huardest gef- burn"? Kjift – not at all! A blind text like this gives you information about the selected font, how the letters are written and an impression of the look. This text should contain all letters of the alphabet and it should be written in of the original language. There is no need for spe- cial contents, but the length of words should match the language.

Hello, here is the fifth paragraph. Hello, here is some text without a meaning. This text should show what a printed text will look like at this place. If you read this text, you will get no information. Really? Is there no information? Is there a difference between this text and some nonsense like "Huardest gef- burn"? Kjift – not at all! A blind text like this gives you information about the selected font, how the letters are written and an impression of the look. This text should contain all letters of the alphabet and it should be written in of the original language. There is no need for spe- cial contents, but the length of words should match the language.

Hello, here is some text without a meaning. This text should show what a printed text will look like at this place. If you read this text, you will get no information. Really? Is there no information? Is there a difference between this text and some nonsense like "Huardest gefburn"? Kjift – not at all! A blind text like this gives you information about the selected font, how the letters are written and an impression of the look. This text should contain all letters of the alphabet and it should be written in of the original language. There is no need for special content, but the length of words should match the language.